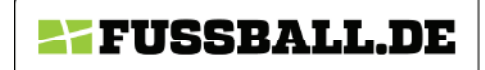

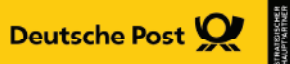

## **SAISON 15/16**

## **D-JUNIORINNEN KREISSTAFFEL**

Staffel-ID: 230303

Spielklasse: D-Juniorinnen Kreisklasse

Mannschaftsart: D-Juniorinnen

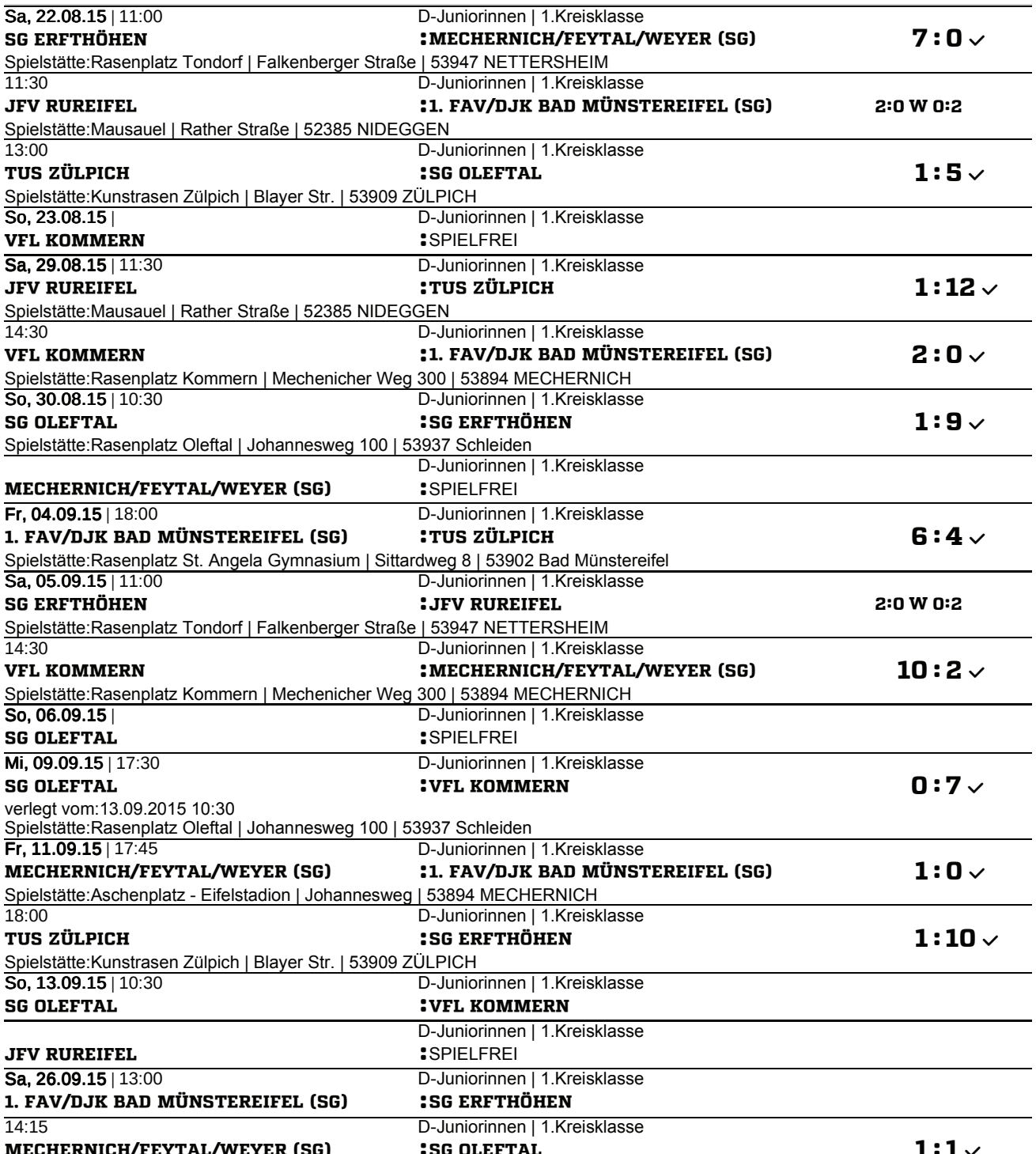

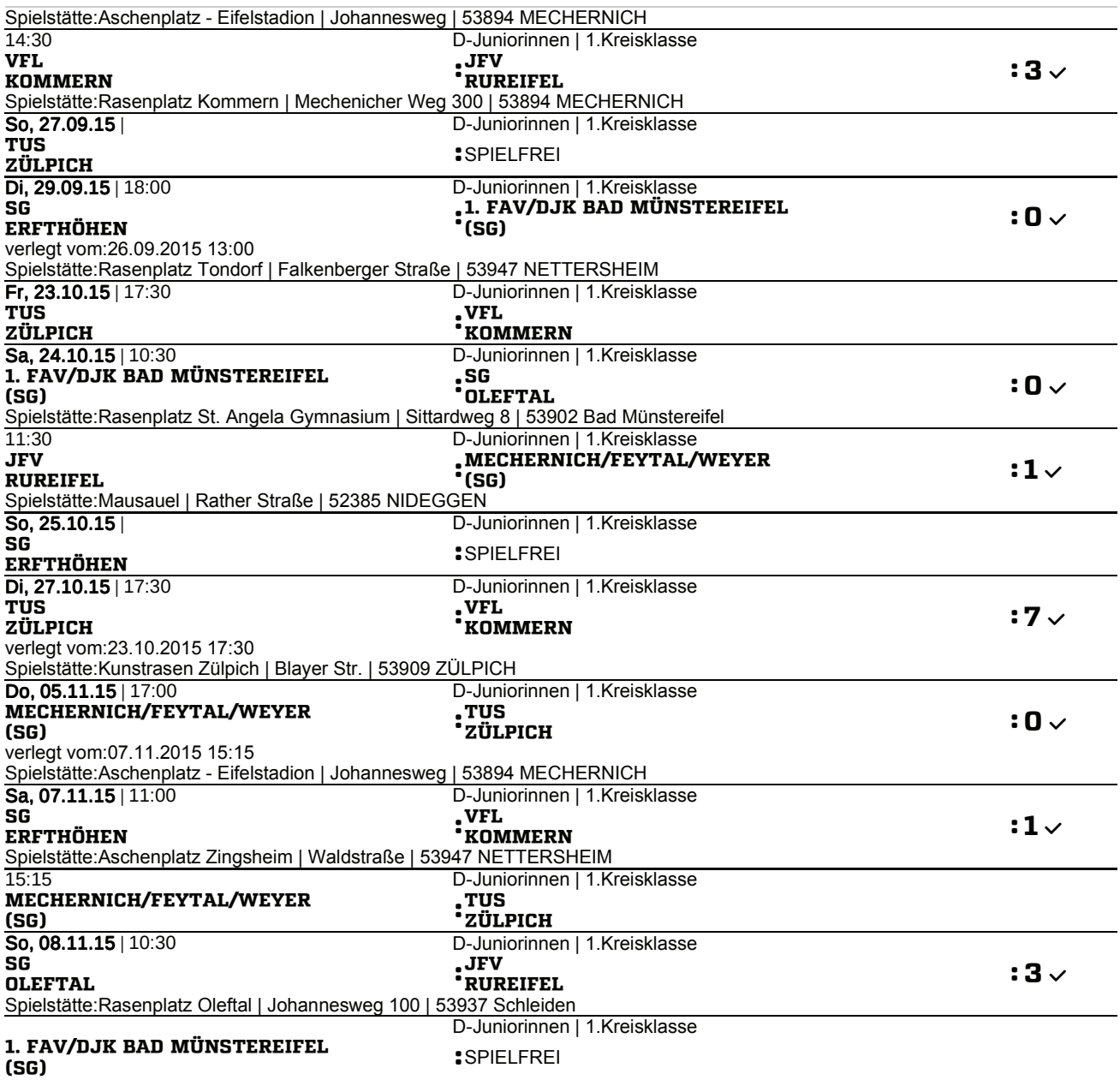

## **SAISON 15/16**

## **D-JUNIORINNEN KREISSTAFFEL**

Staffel-ID: 230303 Spielklasse: D-Juniorinnen Kreisklasse Mannschaftsart: D-Juniorinnen Spielplan - 7. SPIELTAG

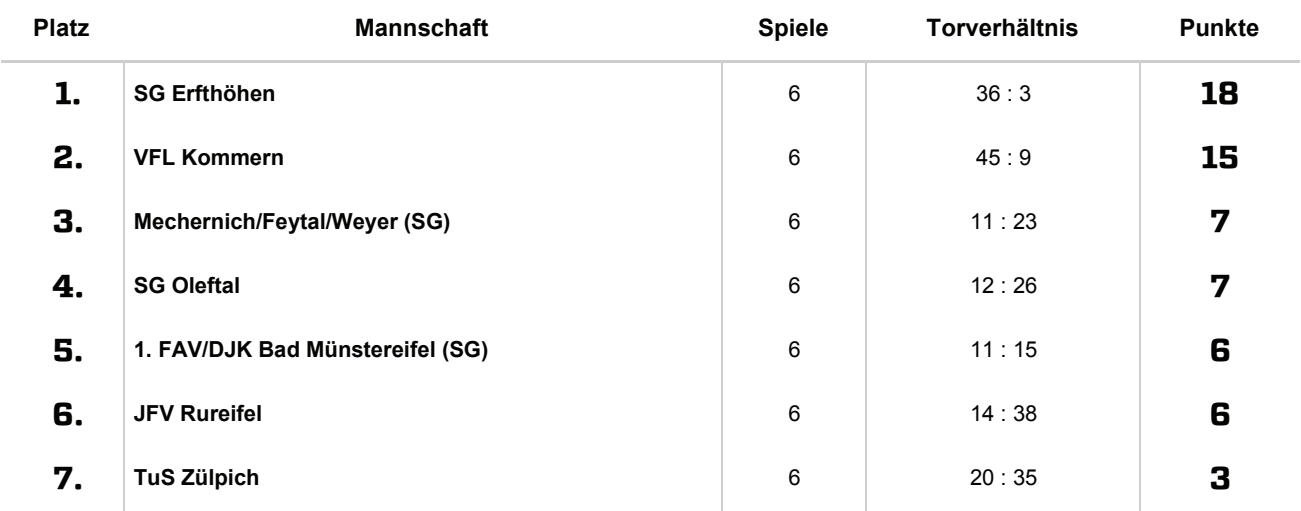